Approximation d' éclairage indirect en temps réel: **Recette** 

Blaise Cardonne, Gauthier Bouyjou, Valentin Camus, Rihab Elrifai, Sylvain Durand Encadrant / Client : François Desrichard

## Axes de la présentation

1. Présentation du chef d'oeuvre et réalisation

- Contexte
- Description du projet et objectif global
- Exigences fonctionnelles initiales
- Couverture des exigences
- Tests de recette et scénarios de validation des fonctionnalités
- 2. Déroulement du chef d'oeuvre
	- Planning et développement
	- Difficultés rencontrées
	- Analyse des risques
		- i. Risques déclenchés
		- ii. Risques imprévus initialement
- 3. Démonstration
- 4. Analyse des résultats
	- Résultat visuel
	- Performances de la solution
- 5. Conclusion
	- Améliorations et évolutions possibles

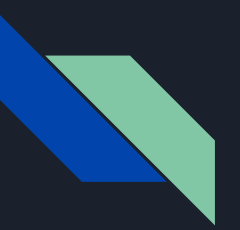

**Contexte** 

Parties prenantes :

- Client :
	- François Desrichard

● Équipe :

- Blaise Cardonne
- Gauthier Bouyjou
- Valentin Camus
- Rihab El Rifai
- Sylvain Durand

#### Problématique générale :

Reproduire de l'éclairage global de manière réaliste avec une contrainte majeure qui est la production d'images en temps réel.

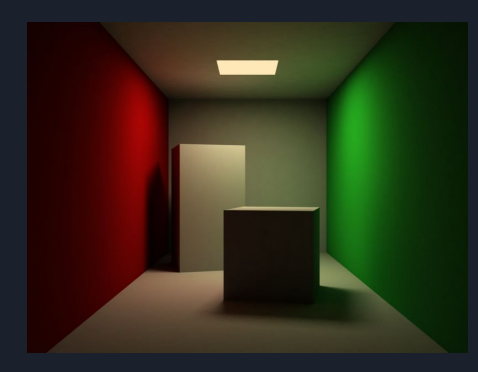

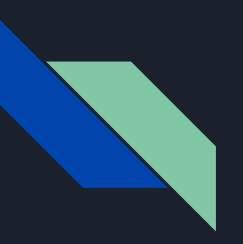

Description du projet et objectif global

#### Description du projet :

- Moteur de rendu minimaliste
	- Import de scène
	- Contribution des lumières via une BRDF physiquement réaliste
	- Éclairage direct avec ombrage
- Implémentation des articles de recherches
	- Éclairage indirect
		- *■ Reflective shadow maps,* Carsten Dachsbacher et Marc Stamminger, 2005
		- *Imperfect shadow maps for efficient computation of indirect illumination, Ritschel et al.,* 2008
	- Rendu plus réaliste
		- *Virtual spherical gaussian lights for real-time glossy indirect illumination*, Yusuke Tokuyoshi, 2015

#### Objectif global :

• S'approcher de la solution que Square Enix propose dans son article.

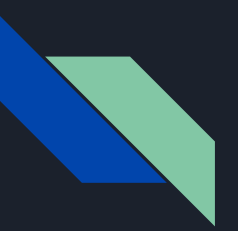

Exigences fonctionnelles initiales

Le produit fini devra offrir les fonctionnalités suivantes :

- Charger une scène 3D.
- Dessiner une scène 3D en utilisant un modèle de BRDF physiquement réaliste.
- Déplacer la caméra.
- Déplacer les lumières.
- Permettre de choisir entre les différentes méthodes d'éclairages indirects.
- Générer de l'éclairage indirect selon la méthode choisie :
	- *○ Reflective Shadow Maps*
	- *RSM* + gaussiennes sphériques
	- *○ Imperfect Shadow Maps*
- Permettre de sauvegarder une image de rendu.

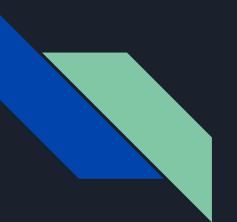

Couvertures des exigences

Exigences principales :

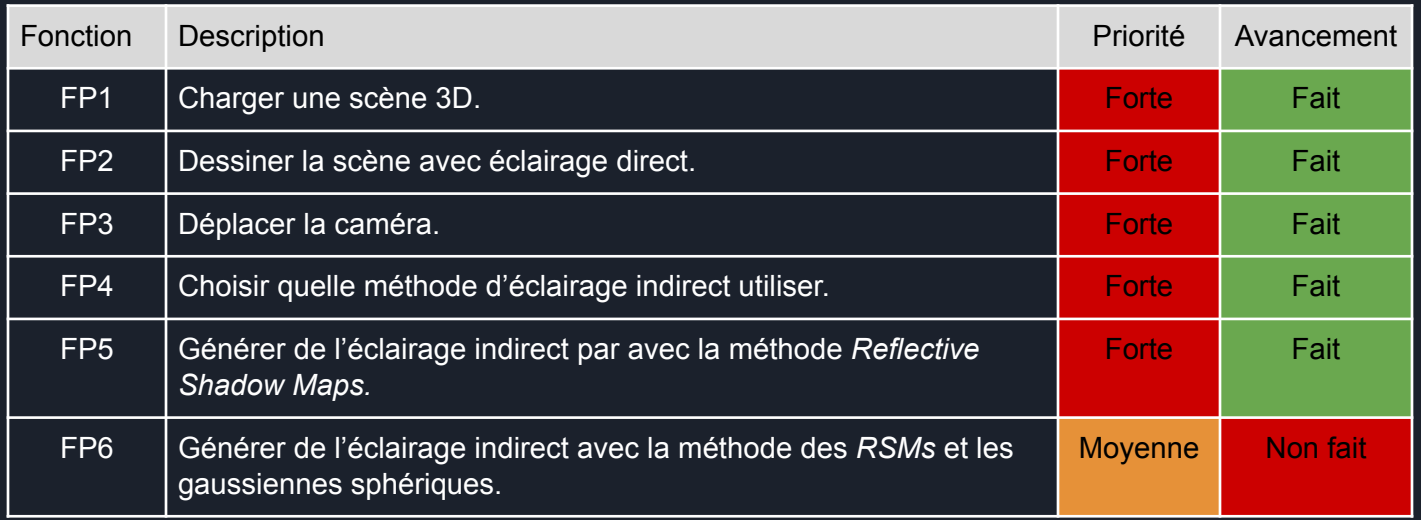

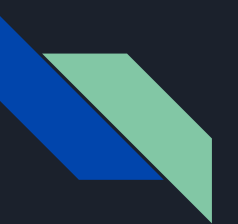

Couvertures des exigences

#### Exigences optionnelles :

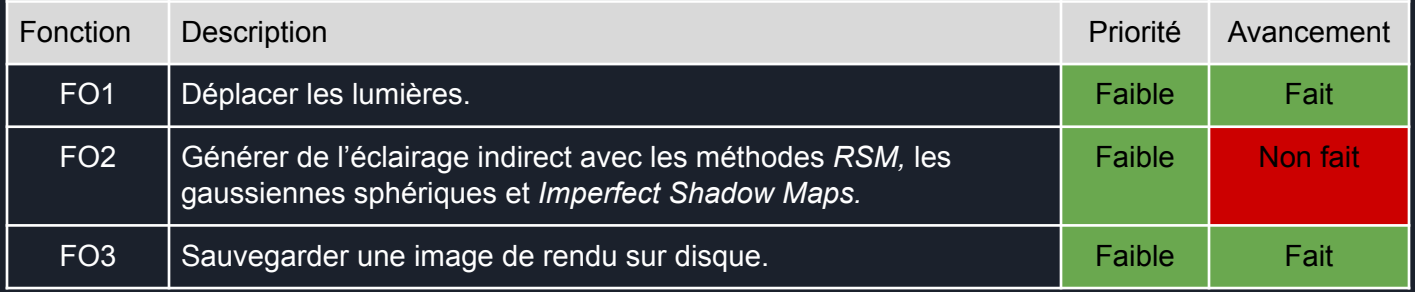

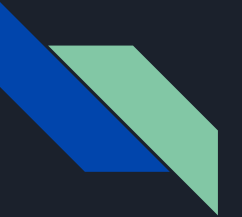

Tests de recette et scénarios de validation des fonctionnalités

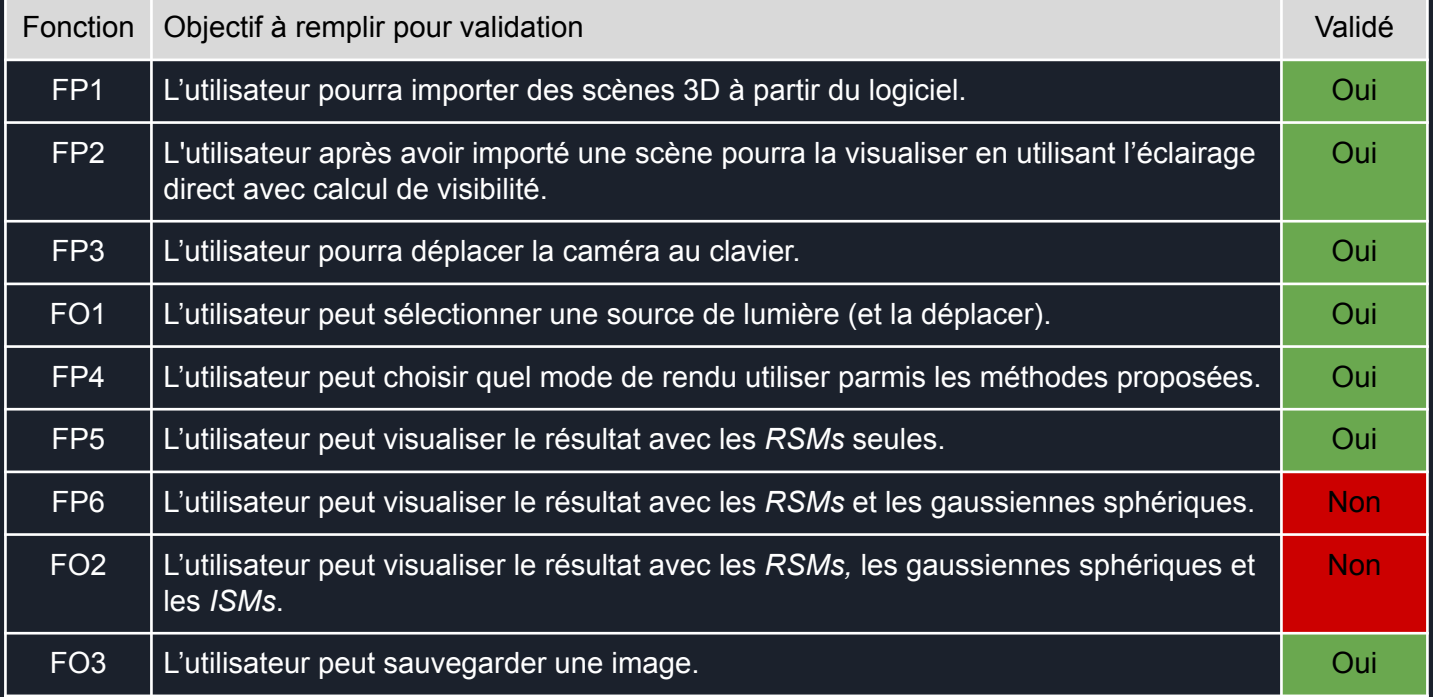

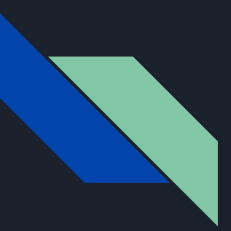

Planning et développement

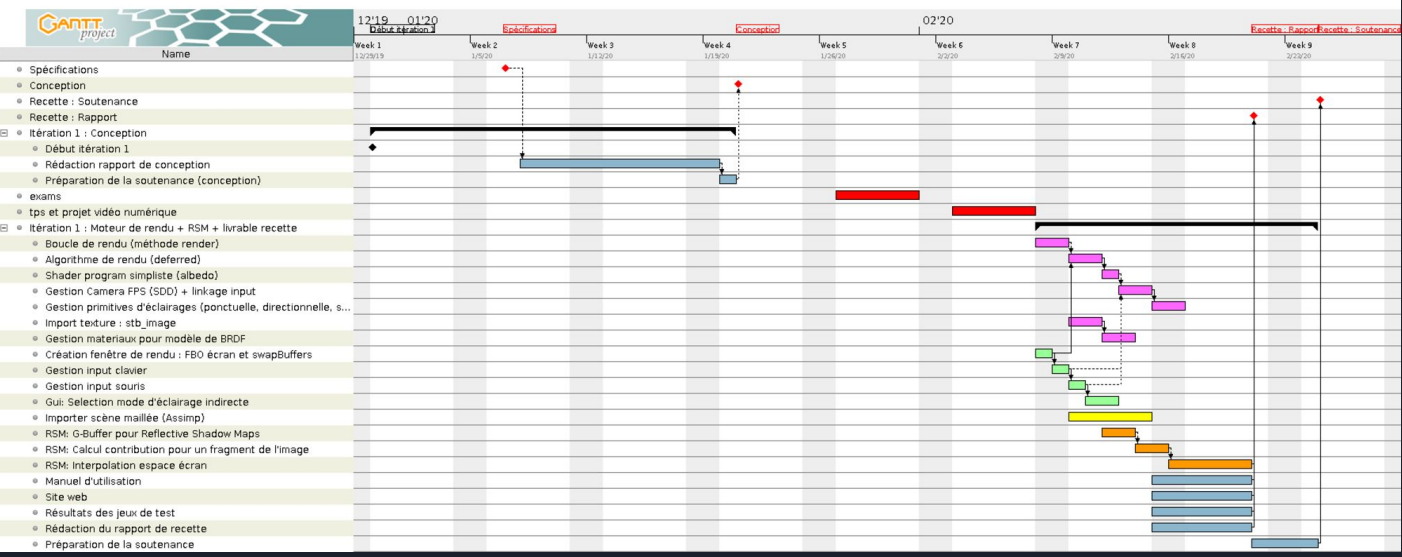

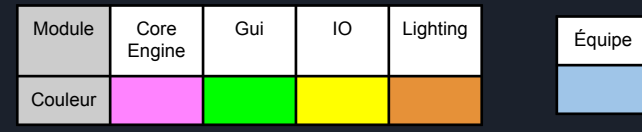

Planning et développement

#### Module Gui

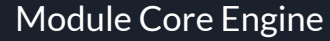

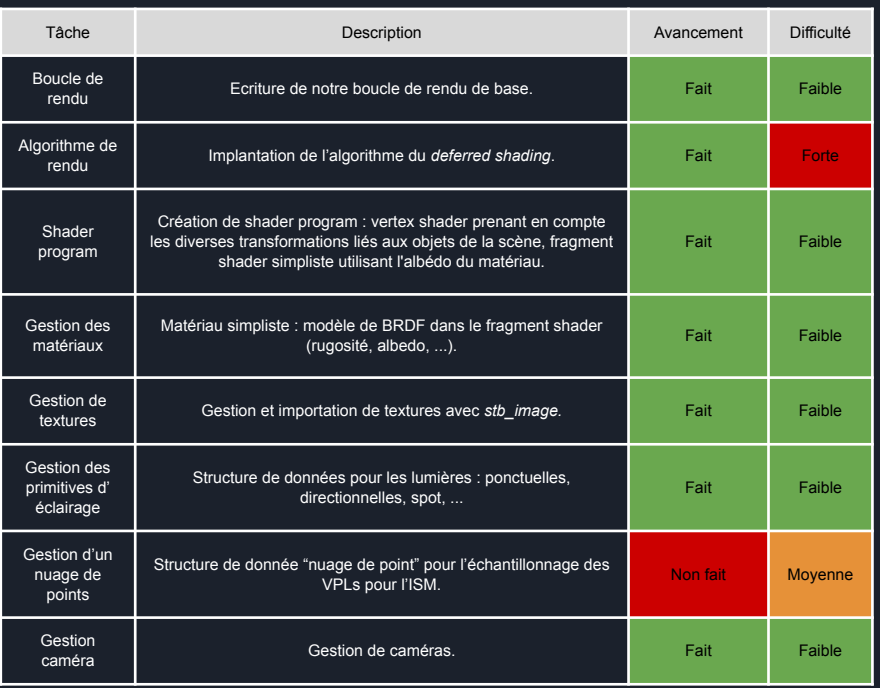

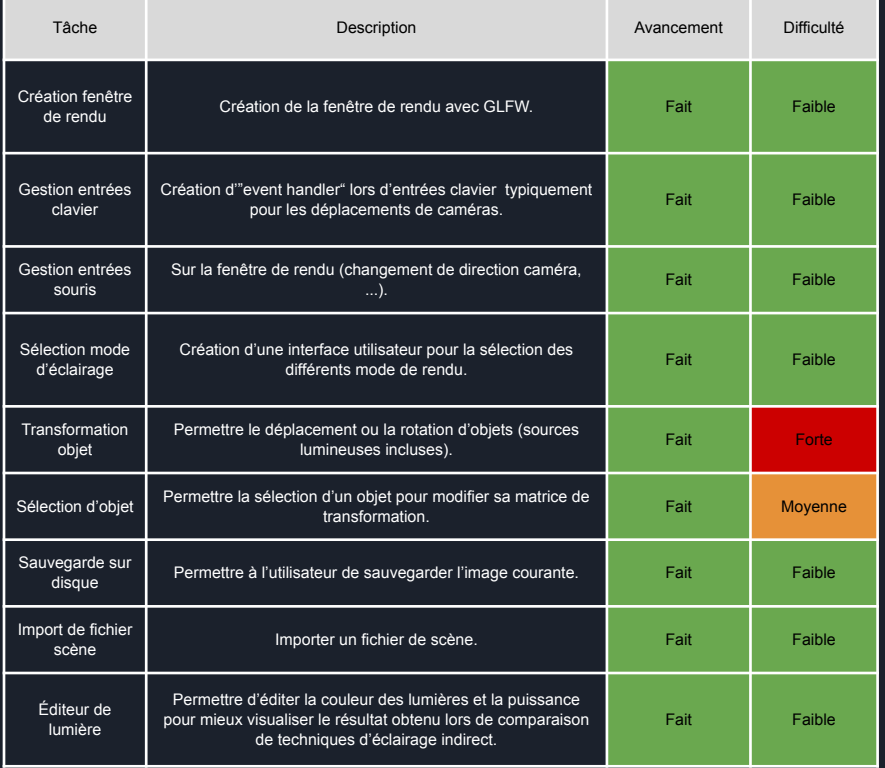

10

Planning et développement

Module Lighting

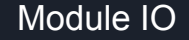

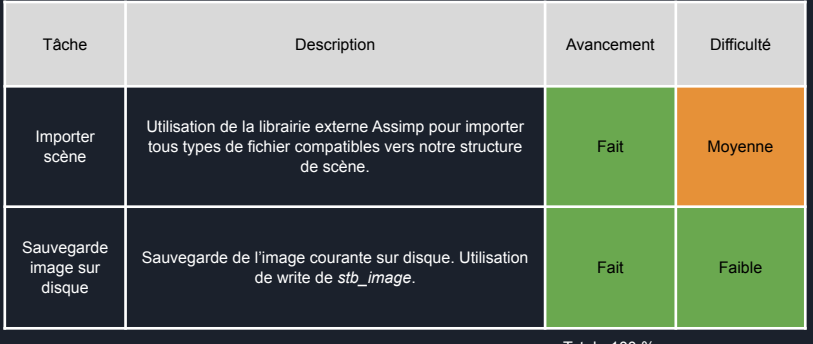

Total : 100 %

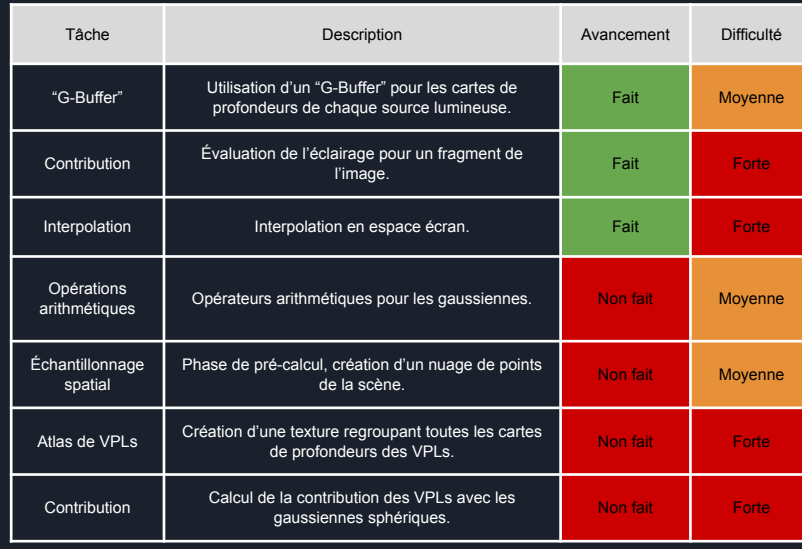

Total : 43 %

#### Difficultés rencontrées

Module Core

Couleur

Engine

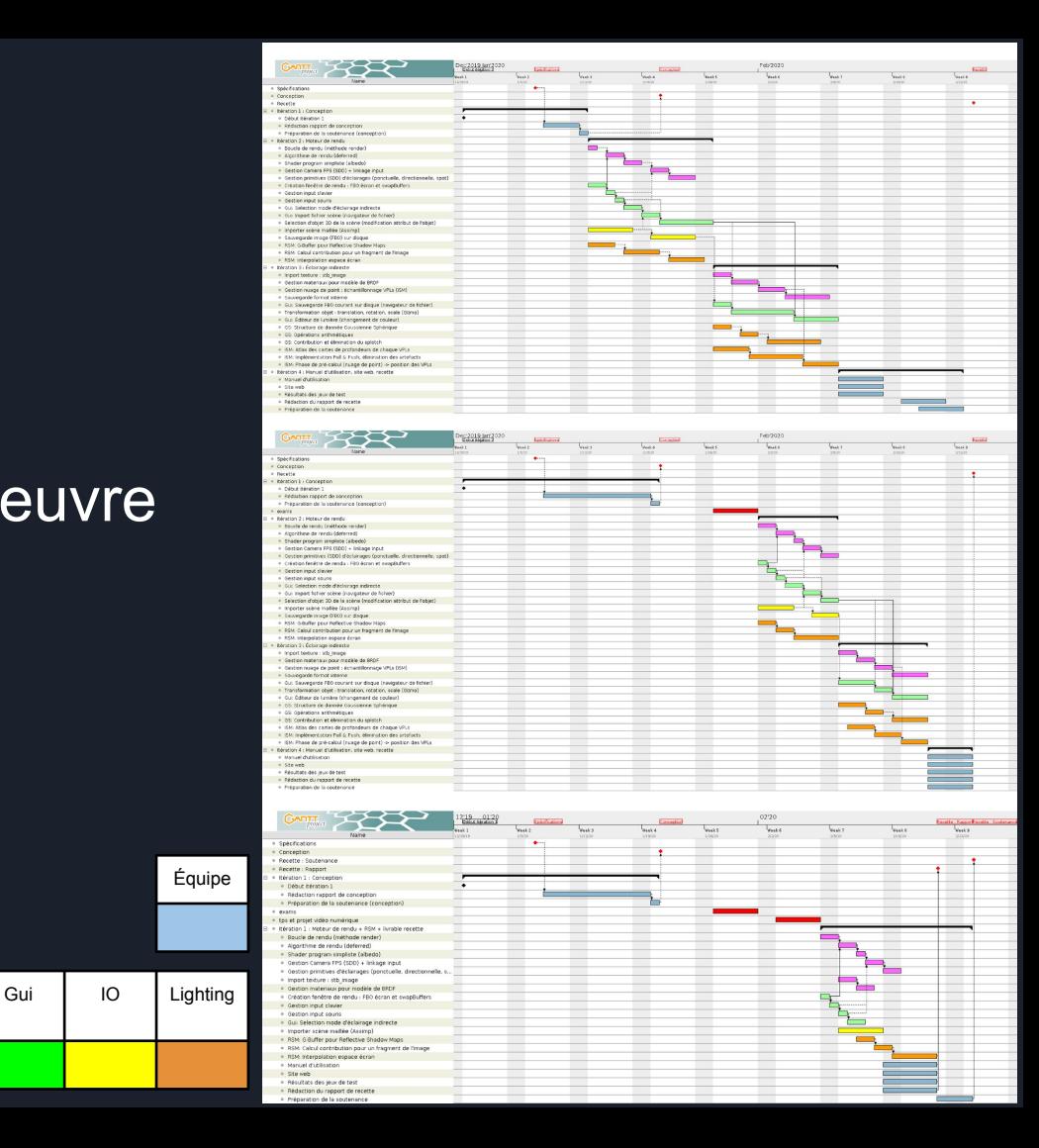

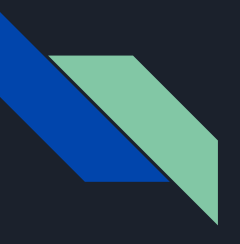

Analyse des risques

- Risques déclenchés
	- Perte de temps sur la construction du moteur graphique

- Risques imprévus initialement
	- Ajout d'un travail externe au projet

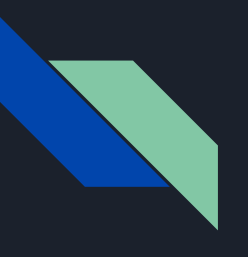

### **Démonstration** (sur une Nvidia GTX 1050 4GB mobile)

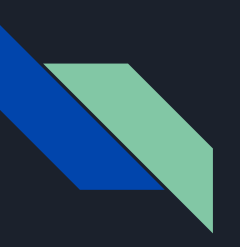

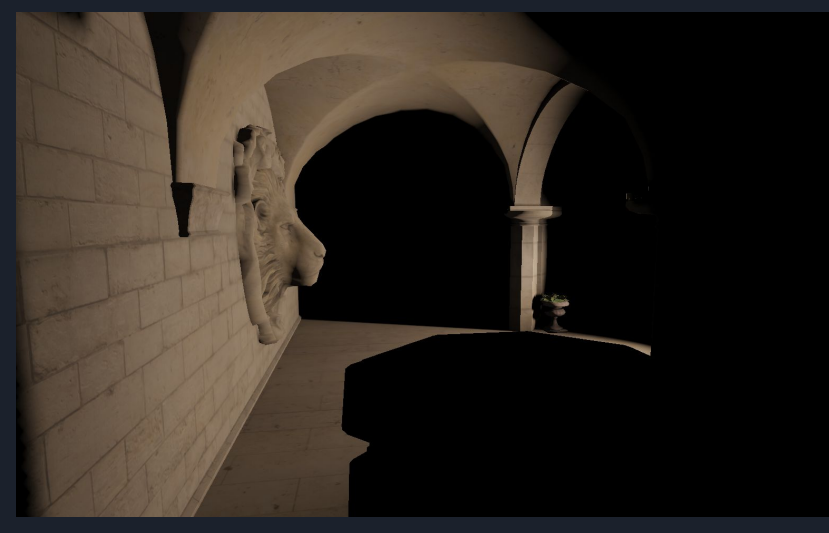

Eclairage direct uniquement, Sponza Palace ©Morgan McGuire, http://casual-effects.com/data/index.html

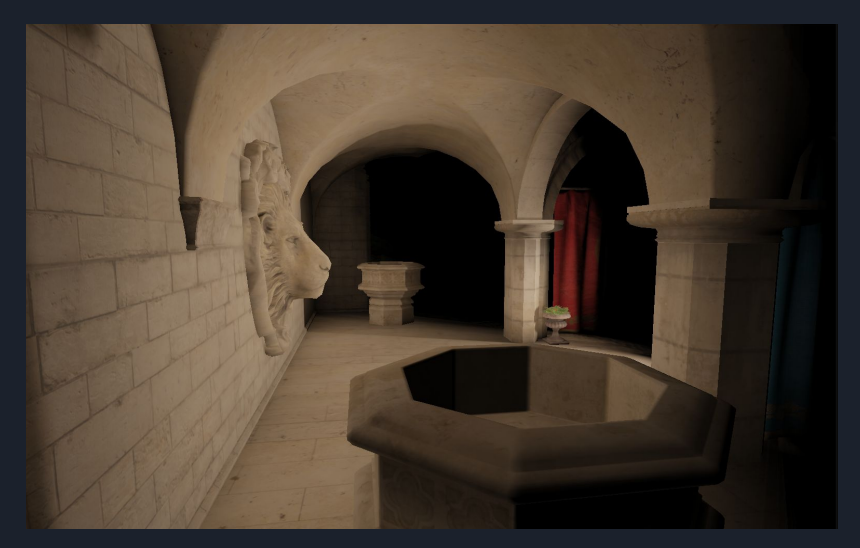

Eclairage direct et indirect, Sponza Palace ©Morgan McGuire, http://casual-effects.com/data/index.html

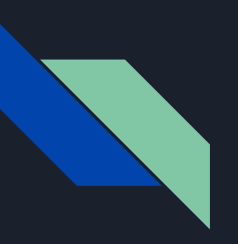

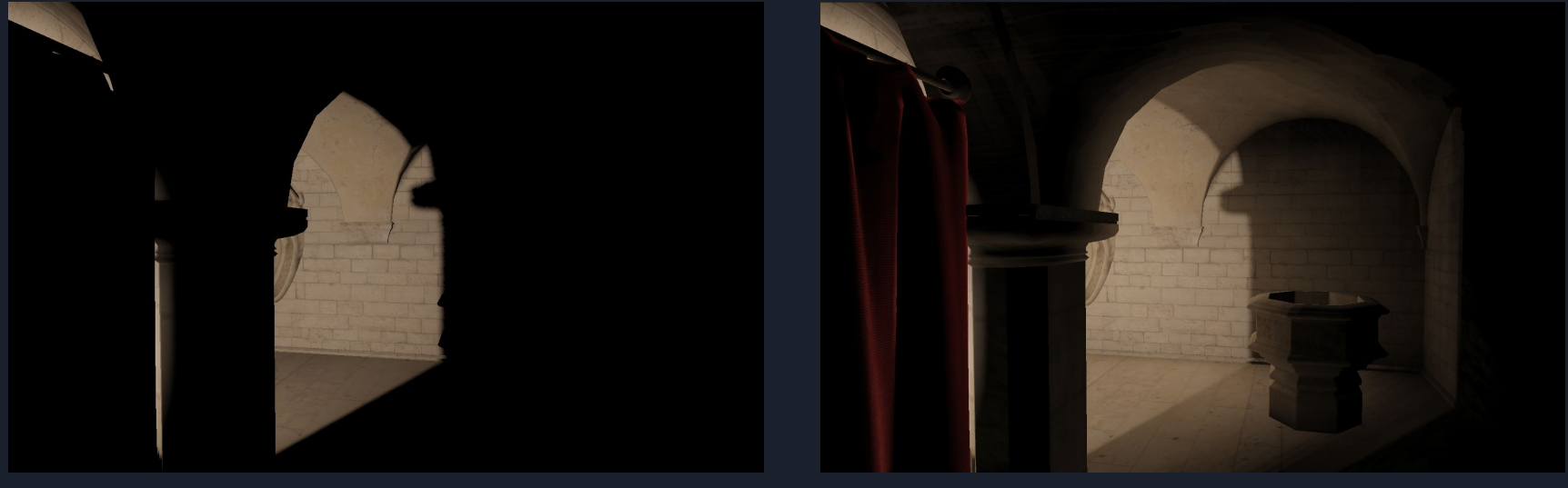

Eclairage direct et indirect, Sponza Palace ©Morgan McGuire, http://casual-effects.com/data/index.html

Eclairage direct uniquement, Sponza Palace ©Morgan McGuire, http://casual-effects.com/data/index.html

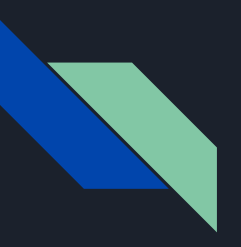

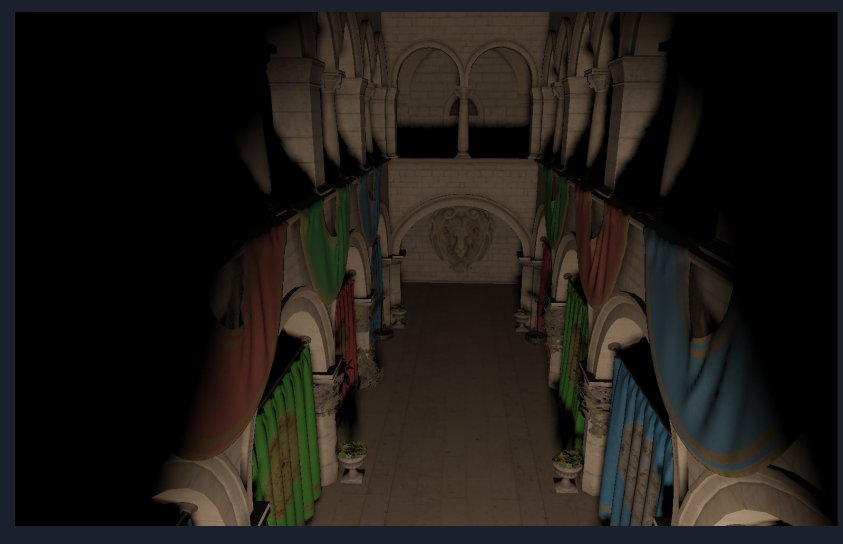

Eclairage direct uniquement, Sponza Palace ©Morgan McGuire, http://casual-effects.com/data/index.html

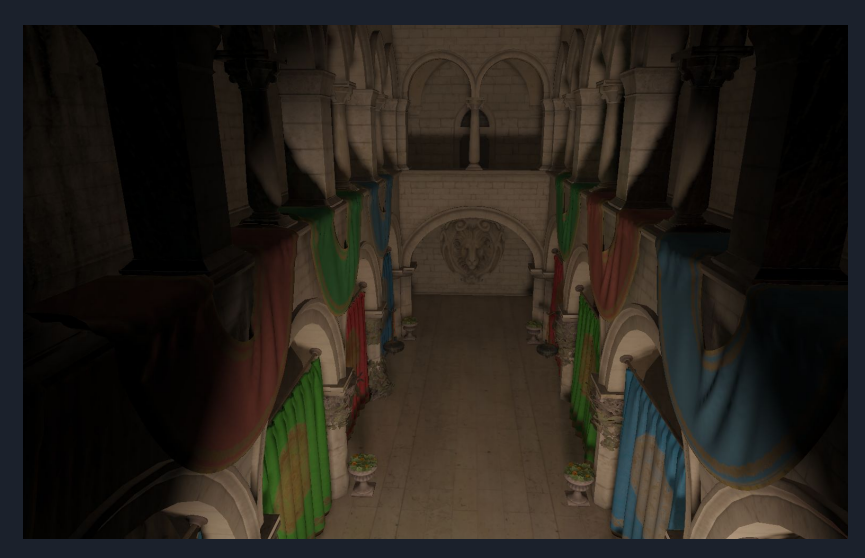

Eclairage direct et indirect, Sponza Palace ©Morgan McGuire, http://casual-effects.com/data/index.html

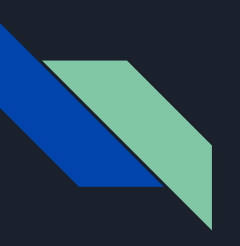

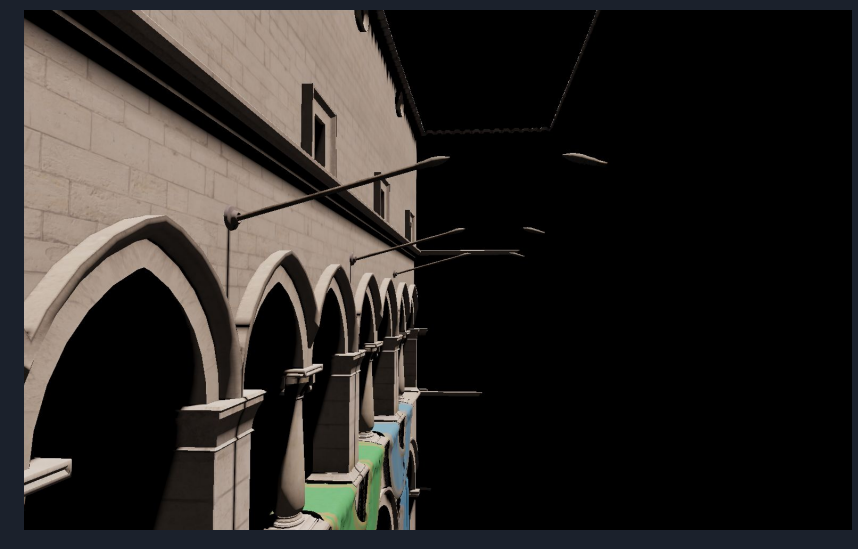

Eclairage direct uniquement, Sponza Palace ©Morgan McGuire, http://casual-effects.com/data/index.html

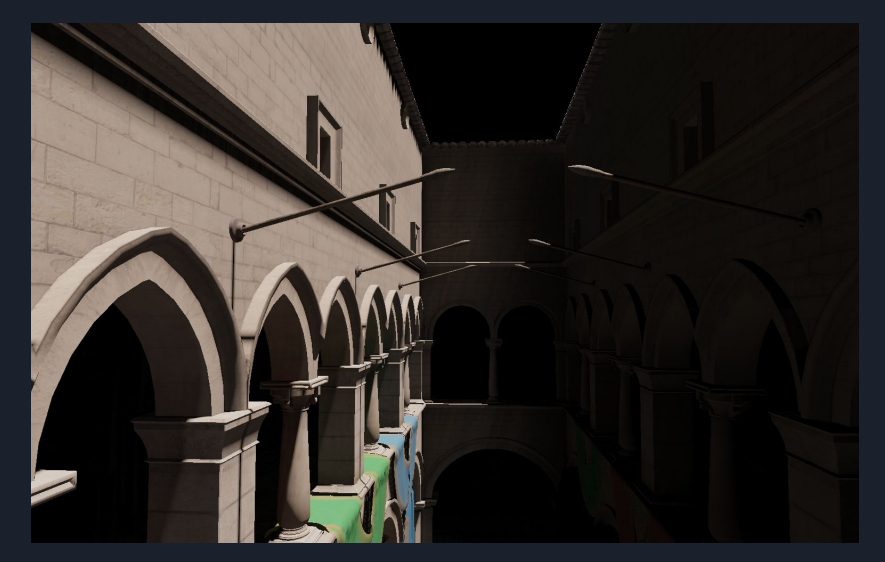

Eclairage direct et indirect, Sponza Palace ©Morgan McGuire, http://casual-effects.com/data/index.html

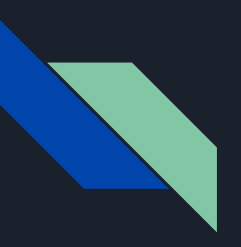

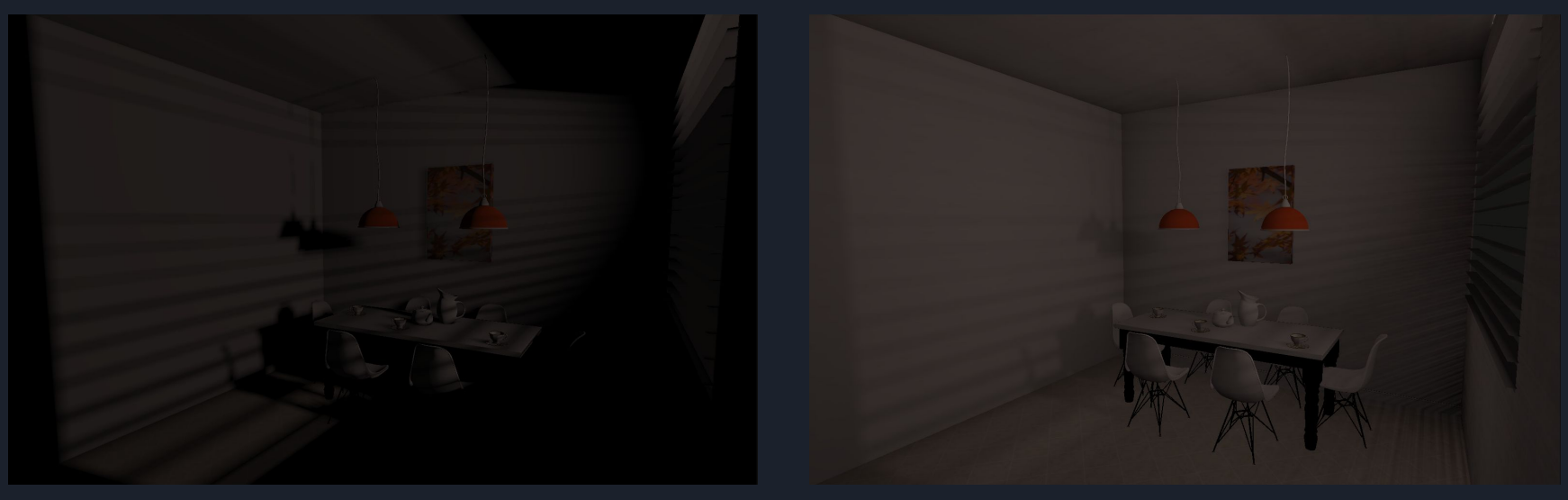

Eclairage direct et indirect, Breakfast Room ©Morgan McGuire, http://casual-effects.com/data/index.html

Eclairage direct uniquement, Breakfast Room ©Morgan McGuire, http://casual-effects.com/data/index.html

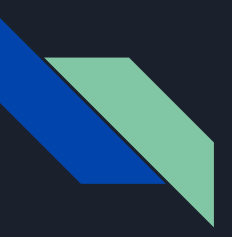

## Performances

- Sur une GTX 1050m:
	- 30 à 50 images par seconde avec 40 VPLs par pixel
	- 15 à 25 images par seconde avec 70 VPLs par pixel
- Sur une GTX 1080Ti:
	- 130 à 144+ images par seconde avec 40 VPLs par pixel
	- 100 à 144+ images par seconde avec 70 VPLs par pixel
	- 60 à 120 images par seconde avec 120 VPLs par pixel
	- 8 à 15 images par seconde avec 650 VPLs par pixel
		- $\rightarrow$  Mesures réalisées sur une image de ~1600 par 1080 pixels sur Sponza

 $\rightarrow$  La contrainte de fonctionnement en temps réel peut être considérée comme satisfaite en fonction de la qualité attendu et du matériel ciblé

### Conclusion: Évolutions/améliorations possibles

- Implantation de l'interpolation en espace écran décrite dans l'article sur les *Reflective Shadow Maps* (*Dachsbacher* et *Stamminger*, 2005)
	- Permettrait de confirmer qu'on est effectivement sur un fonctionnement en temps réel
	- Intérêt majeur pour le lissage des défauts:
		- $\rightarrow$  le lissage est un des effets de l'interpolation bilinéaire
		- $\rightarrow$  permettrait d'augmenter drastiquement le nombre de VPLs par pixel
- Gestion des gaussiennes sphériques (*Tokuyoshi*, 2015)
	- Permettrait de réduire encore plus les artéfacts indésirables qu'on peut parfois observer avec les VPLs
- Implantation des *Imperfect Shadow Maps* (*Ritschel* et al., 2008) pour répondre au problème de visibilité entre les points de la scène et les VPLs qui est ignoré dans l'article sur les *Reflective Shadow Maps*
- Implantation des RSMs pour les sources ponctuelles

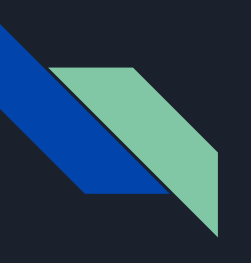

# Merci de votre attention.

# Des questions ?

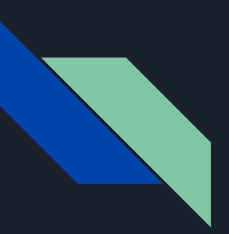

### Annexe Trello (gestionnaire des tâches)

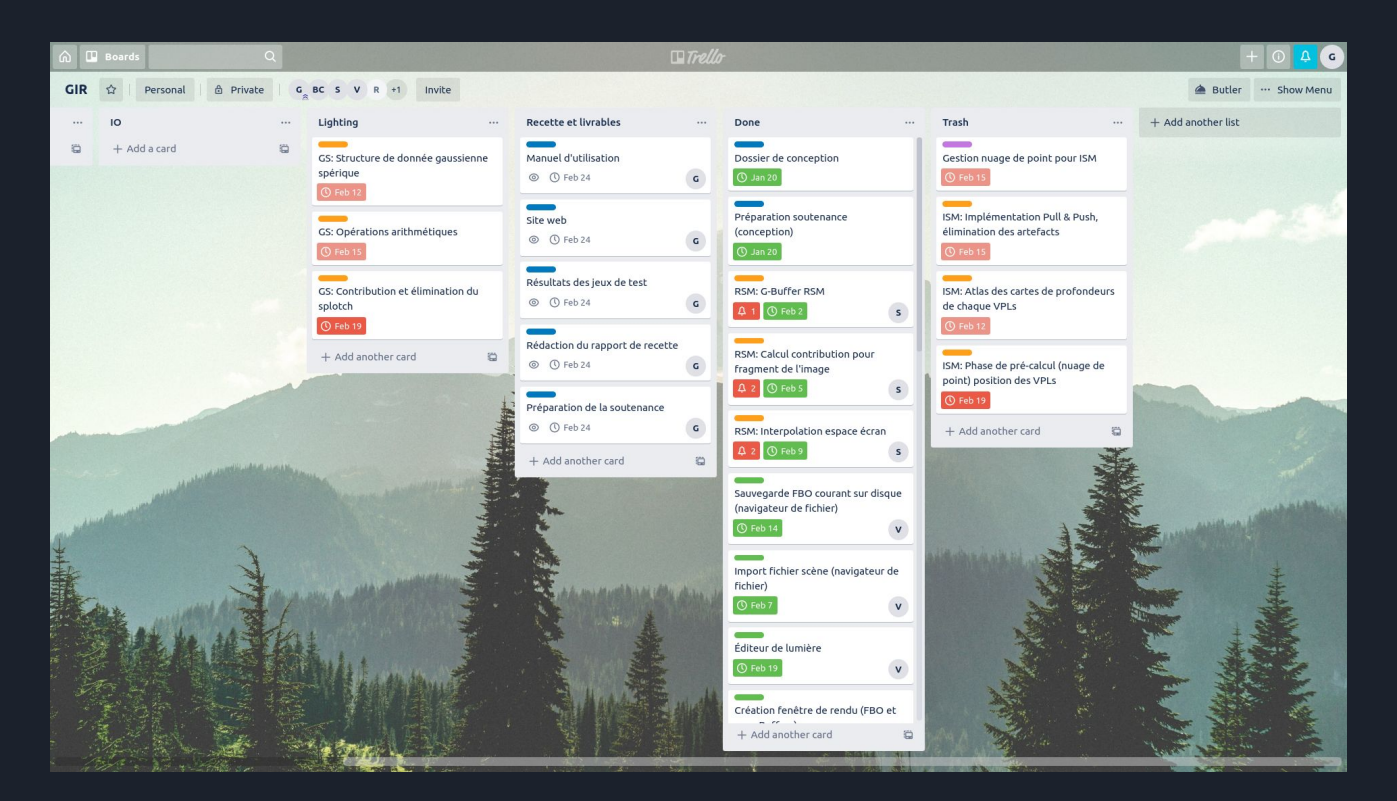

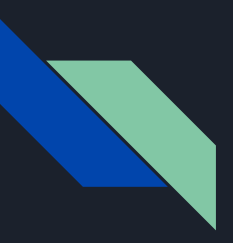

### Annexe Interface utilisateur

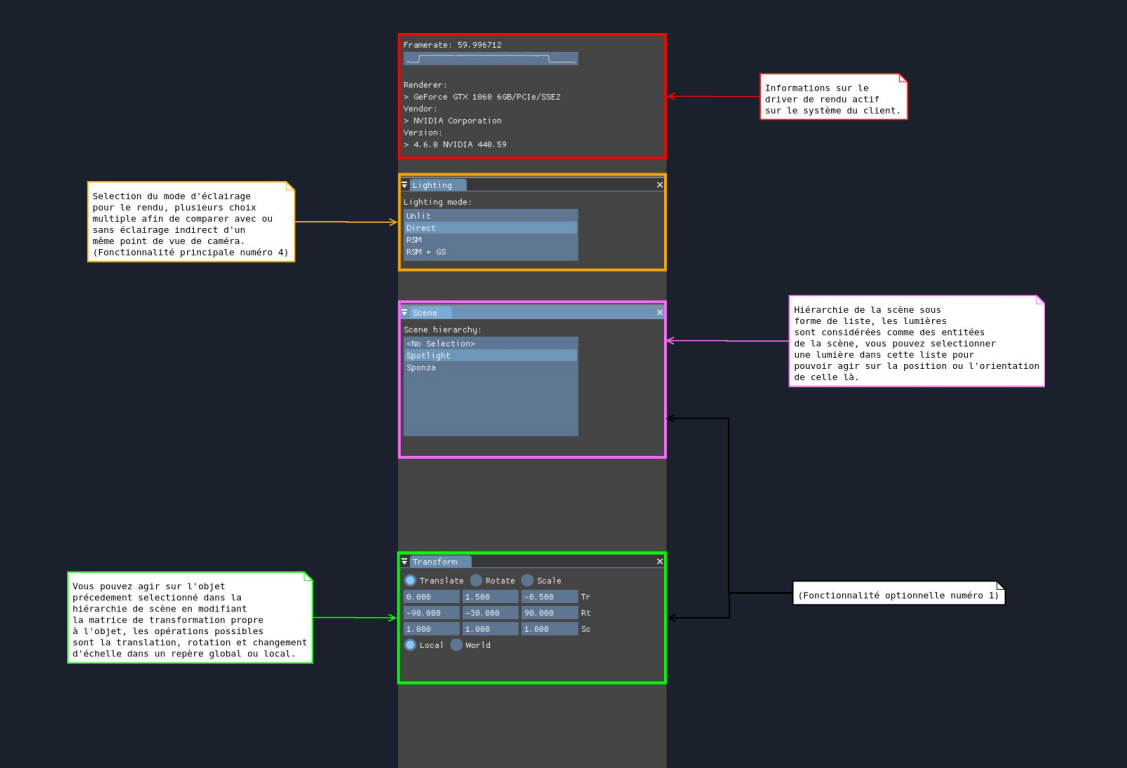